# **OmegaUp**

## **Crear una cuenta en omegaup**

#### **1.-** Abrir la página [www.omegaup.com](http://www.omegaup.com/)

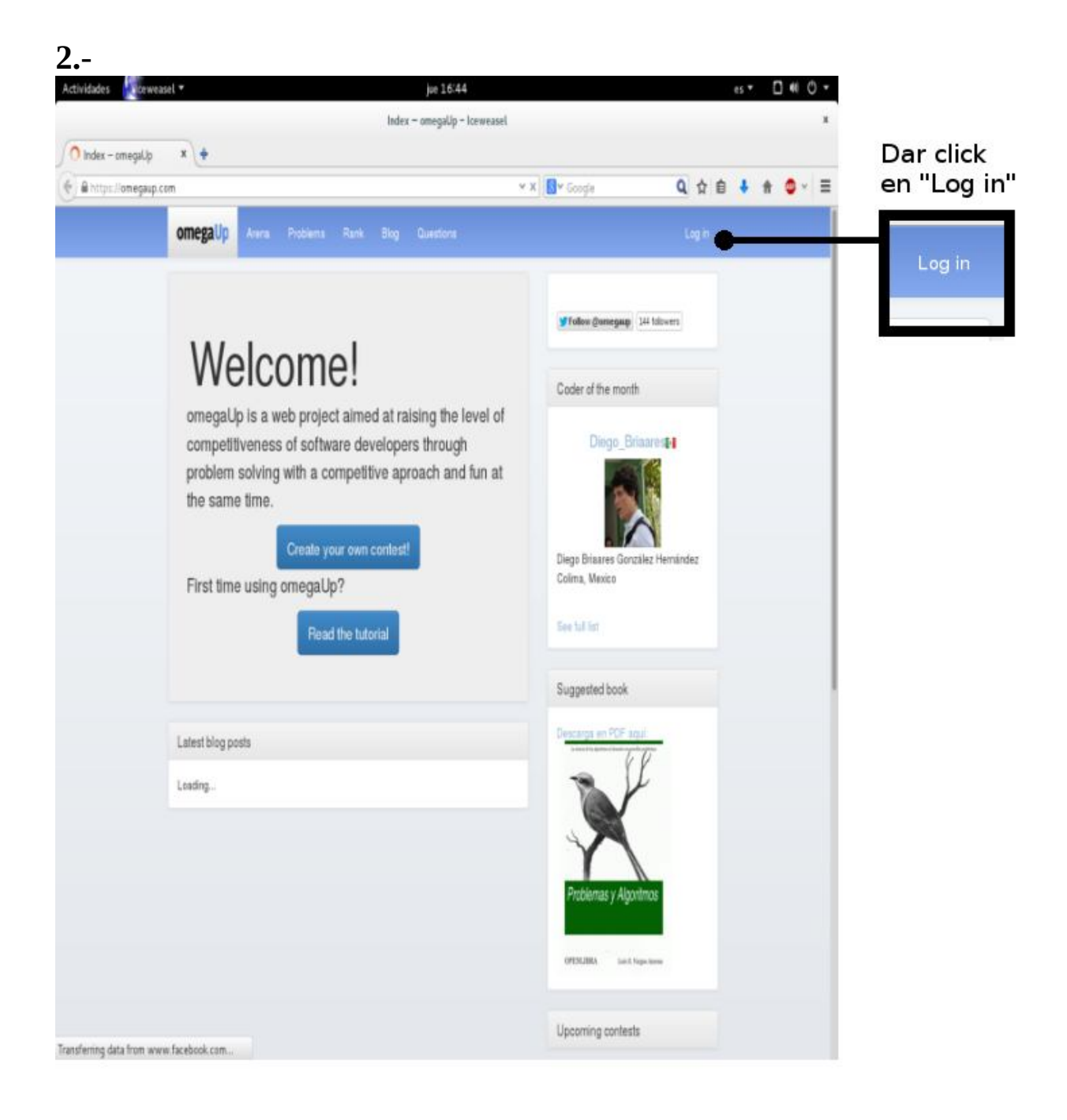

**3.-** Nos mostrará la siguiente página.

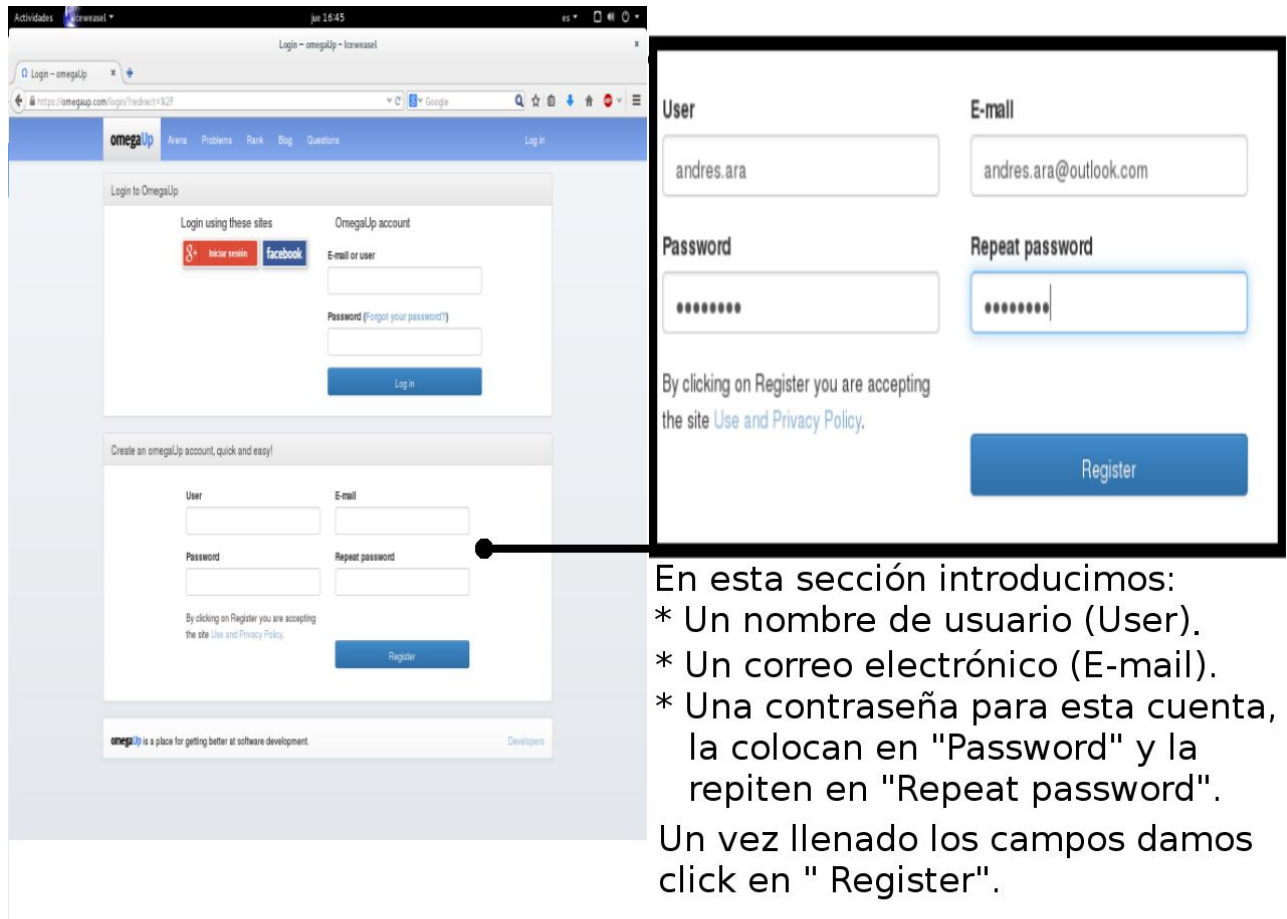

Una vez llenado estos campos nos habrá enviado un mensaje(correo) al correo electrónico que introdujimos, para activar la cuenta tienen que acceder a su cuenta de correo electrónico y realizar lo que se muestra a continuación.

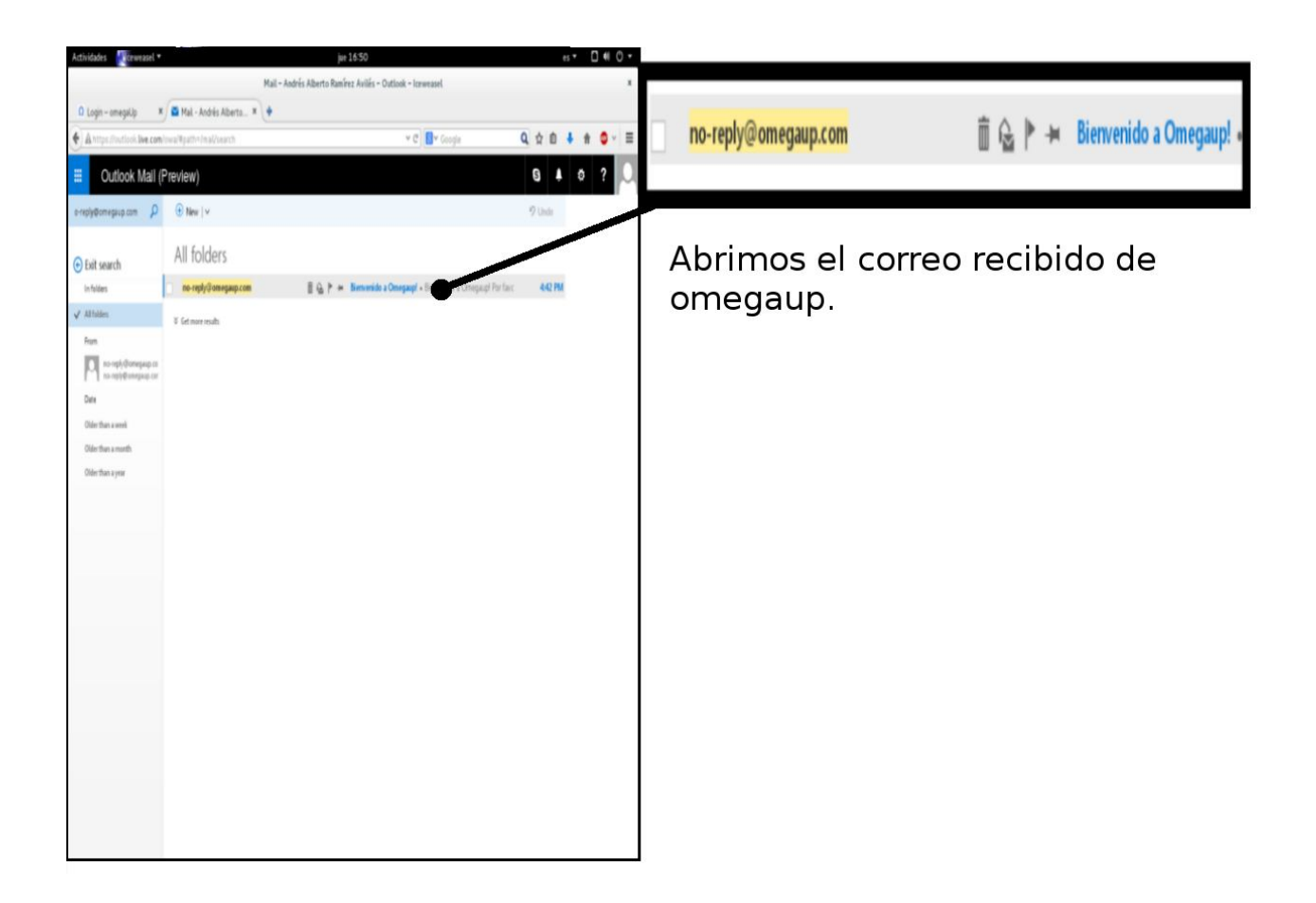

![](_page_3_Picture_0.jpeg)

![](_page_3_Picture_30.jpeg)

![](_page_4_Picture_12.jpeg)

Nuestra cuenta ha sido creada, en la cual podemos ver y<br>modificar nuestros datos personales, así carco personarco, así<br>como ver problemas<br>resueltos y estadísticas.

## **Subir el código fuente a OmegaUp.**

Los problemas de omegaup presentan las siguientes secciones:

- **Titulo:** presenta el titulo del problema y debajo de el mismo muestra algunas restricciones como memoria máxima que se puede usar, tiempo limite para resolver un caso del problema y tiempo limite total.
- **Descripción:** muestra el problema a resolver.
- **Entrada:** son los datos de entrada que tendrá el problema.
- **Salida:** el dato o los datos de salida que debe presentar el programa.
- **Ejemplo:** muestra de la entrada y salida de una solución.

**NOTA: la unica salida que debe tener su código es la que se pide en las sección "Salida", como se muestra en el ejemplo.**

**Se muestra un ejemplo para un problema "Las Aguas de la muerte".**

**<https://omegaup.com/arena/problem/aguas>**

#### **Las aguas de la muerte**

![](_page_6_Picture_126.jpeg)

#### **Descripción**

Una vez que Gilgamesh tuvo listos los remos que Urshanabí le solicitó, ellos emprendieron su viaje a través de las aguas de la muerte para visitar a Utanapíshtim y obtener el secreto de la vida eterna. Para atravesar las aguas de la muerte ellos deben recorrer una distancia de K kilómetros. La travesía es larga y Gilgamesh sólo puede remar cierta distancia D para luego tomar un descanso. A lo largo del camino existen algunas islas donde nuestro héroe puede descansar. El recorrido comienza en la coordenada 0 y termina en la coordenada K. Calcule el mínimo número de descansos que Gilgamesh debe tomar para llegar a su destino.

#### **Entrada**

Tres enteros N, K y D que denotan el número de islas, la longitud del recorrido y la distancia que Gilgamesh puede remar sin descanso, seguidos de una línea con N enteros pi que denotan las coordenadas de las N islas. Puede suponer que 1≤N≤100000, que pi−1<pi y que pi−pi−1≤D para todo 1≤i≤N+**1.**

#### **Salida**

Un entero que sea la menor cantidad de descansos que Gilgamesh tuvo que tomar**.**

### **Ejemplo**

Entrada salida 8 100 20 1 19 27 47 50 69 71 80 6

El código en C para solucionar el problema sería el siguiente:

```
#include<stdio.h>
#include<stdlib.h>
int main()
{ 
   int n,d,k,i,avance,pos,dif,aux;
  int *islas;
  //se leen los 3 enteros N,K y D
   scanf("%d %d %d",&n,&k,&d);
  islas=(int*)malloc(sizeof(int)*n);
  //en este for se leen la N cordenadas de las N islas
   for(i=0;i<n;i++)scanf("%d",&islas[i]);
```
 **/\***

}

```
 AQUI VA EL CODIGO QUE ENCUENTRA
  EL ENTERO QUE ES LA MENOR CANTIDAD
  DE DESCANSOS QUE TUVO QUE TOMAR
 */
 // Solo se imprime un entero que es la menor
 // cantidad de descansos que tuvo que tomar
printf("%d",avance);
 return 0;
```
### **Para subir el código se tiene que realizar lo siguiente.**

![](_page_8_Picture_1.jpeg)

![](_page_8_Picture_2.jpeg)

**En esta parte tenemos dos opciones para subir el archivo, las cuales se muestran en la siguiente imagen.**

![](_page_9_Picture_1.jpeg)

Para finalizar damos click en "Submit Query".

## **La página nos mostrará los resultados**

![](_page_9_Picture_34.jpeg)